### Министерство образования и науки Российской Федерации Санкт-Петербургский политехнический университет Петра Великого Институт энергетики Высшая школа высоковольтной энергетики

Кафедра электрических станций и автоматизации энергетических систем

К.С. Горячевский, Е.В. Захарова, М.Г. Попов, А.В. Терёшкин РАСЧЁТЫ РЕЖИМОВ РАБОТЫ ЭНЕРГОСИСТЕМ В ПО «RASTRWIN» Методические указания к лабораторным работам

> Санкт-Петербург 2020

### **1. Исходные данные для расчетов**

В этом методическом пособии приведены инструкции по расчётам в программе RastrWin 3. В этой программе выполняются расчёты установившегося режима работы энергосистемы, расчёты уровней токов КЗ, расчёты электромеханических переходных процессов. Здесь дан пример расчёта электрической станции, которая соединена с эквивалентными энергосистемами.

Однолинейная схема рассматриваемой электрической станции приведена на рисунке 1. По справочнику «Справочник по проектированию электрических сетей» под редакцией Файбисовича Д.Л. определяем параметры выбранного оборудования и заносим в таблицу 1.

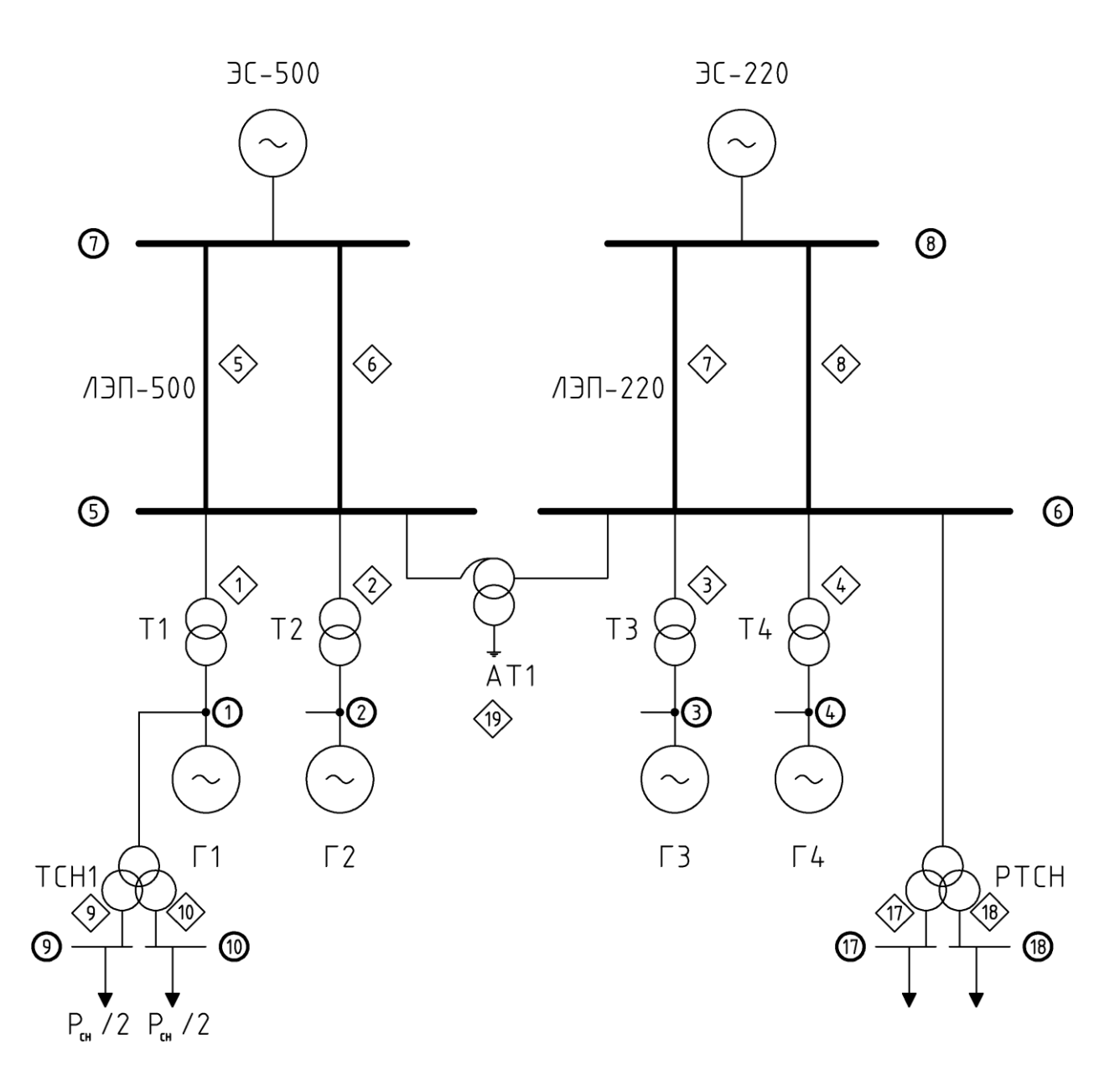

На схеме не показаны ТСН No2,3,4 и КЛ СН Рисунок 1. Упрощённая однолинейная принципиальная схема электрической станции

| Параметр                   | Значение               | Параметр                                                       | Значение                  |  |  |
|----------------------------|------------------------|----------------------------------------------------------------|---------------------------|--|--|
| Генераторы Г1, Г2          |                        | Трансформатор РТСН1                                            |                           |  |  |
| Тип                        | <b>TBB-500</b>         | Тип                                                            | ТРДНС-63 000/220          |  |  |
| Рном, Мвт                  | 500                    | <b>UHOM, KB</b>                                                | $230/6, 3-6, 3$           |  |  |
| $\cos \phi$                | 0.9                    | R, O <sub>M</sub>                                              | 3.9                       |  |  |
| <b>UHOM, KB</b>            | 24                     | Х, Ом                                                          | 96                        |  |  |
| $x^{\alpha}d, \%$          | 21,9                   | Трансформаторы ТСН1, ТСН2                                      |                           |  |  |
| $X_2,$ %                   | 26,7                   | Тип                                                            | ТРДНС-32 000/35           |  |  |
| $X_0, \, \%$               | 11,7                   | <b>UHOM, KB</b>                                                | $24/6,3-6,3$              |  |  |
|                            | Генераторы ГЗ, Г4      | R, OM                                                          | 0.19                      |  |  |
| Тип                        | <b>TTB-300</b>         | Х, Ом                                                          | 4,8                       |  |  |
| Рном, Мвт                  | 300                    |                                                                | Трансформаторы ТСНЗ, ТСН4 |  |  |
| $\cos \phi$                | 0.85                   | Тип                                                            | ТРДНС-25 000/35           |  |  |
| $U$ ном, к $B$             | 20                     | <b>U</b> ном, кВ                                               | $20/6, 3-6, 3$            |  |  |
| $x^4d, %$                  | 19.5                   | R, OM                                                          | 0,25                      |  |  |
| $X_2, %$                   | 23,8                   | X, OM                                                          | 5,1                       |  |  |
| $X_0, \, \%$               | 9.6                    | ЛЭП-500                                                        |                           |  |  |
|                            | Трансформаторы Т1, Т2  | <b>Ry</b> <sub><i>H</i></sub> , O <sub>M</sub> / <sub>KM</sub> | 0,1                       |  |  |
| Тип                        | ТДЦ-400 000/220        | Худ, Ом/км                                                     | 0,3                       |  |  |
| <b>UHOM, KB</b>            | 242/20                 | L, KM                                                          | 100                       |  |  |
| R, OM                      | 0,6                    | ЛЭП-220                                                        |                           |  |  |
| Х, Ом                      | 25.7                   | <b>Ry</b> <sub><i>H</i></sub> , O <sub>M</sub> / <sub>KM</sub> | 0,2                       |  |  |
|                            | Трансформаторы Т3, Т4  | Худ, Ом/км                                                     | 0,4                       |  |  |
| Тип                        | TII-630 000/500        | L, KM                                                          | 100                       |  |  |
| <b>UHOM, KB</b>            | 525/24                 | Энергосистема ЭС-220                                           |                           |  |  |
| R, O <sub>M</sub>          | 0.9                    | Sk3, MBA                                                       | 5000                      |  |  |
| Х, Ом                      | 61,3                   | Рнагр, Мвт                                                     | 200                       |  |  |
| Автотрансформатор АТ1      |                        | Энергосистема ЭС-500                                           |                           |  |  |
| Тип                        | АОДЦТН-167 000/500/220 | Ікз, кА                                                        | 50                        |  |  |
| <b>UHOM, KB (BH/CH/HH)</b> | 288/127/38,5           | Рнагр, Мвт                                                     | база (всё остальное)      |  |  |
| R, Ом (ВН/СН/НН)           | 0,65/0,65/2,2          |                                                                |                           |  |  |
| X, Ом (ВН/СН/НН)           | 61,1/0/113,5           |                                                                |                           |  |  |

Таблица 1. Исходные данные для расчетов

### 2. Расчет потокораспределения и уровней напряжения

Для расчета в нормальной схеме электроустановки необходимо заполнить таблицу 2 с параметрами узлов и таблицу 3 с параметрами ветвей. Узлом расчетной схемы принято называть точку на однолинейной схеме, в которой нужно узнать напряжение. Ветвь расчетной схемы соединяет два узла и обычно представляет собой какое-то электротехническое оборудование или электроаппарат.

На рисунке 1 пронумерованы узлы расчетной схемы (число в кружке) и ветви (число в ромбе). Порядок нумерации не имеет значения

В таблице 2 приведены параметры узлов. Названия столбцов таблицы взяты из программы «RastrWin». Обозначения столбцов таблицы:

- Номер номер узла на расчетной схеме;
- Название условное название для обозначения узла, может быть любым;
- U ном номинальное напряжение узла, кВ;
- Р н активная мощность нагрузки в узле, МВт;
- Р г активная мощность генерации в узле, МВт;
- V зд напряжение генератора в узле;
- Q\_max максимальная реактивная мощность генератора в узле, МВАр;

Таблица заполнена на основании таблицы 1 и расчета мощности потребителей собственных нужд. При этом для узлов ТСН учтено, что нагрузка распределена поровну на две секции. В данном расчете напряжение генератора V\_зд равно номинальному напряжению узла U ном. Значение Q max рассчитывается по формуле  $Q_{max} = P_{\text{HOM}} t g \varphi$ .

В программе обязательно нужно для одного узла в столбце «Тип» указать значение «База», в котором будет учитываться весь небаланс мощности. В данном случае по заданию это будет узел №7 «ЭС-500». Чтобы заполнить таблицу в программе, нажмите кнопку «Открыть  $\rightarrow$  Узлы $\rightarrow$  Узлы». Остальные столбцы в программе заполняются в результате расчёта.

В таблице 3 приведены параметры ветвей. Обозначения столбцов таблицы:

- Номер ветви номер ветви на расчетной схеме, в программе не заполняется;
- $N$  нач номер узла, в котором начинается ветвь;
- N\_кон номер узла, в котором заканчивается ветвь;
- $N$  п только для ветвей с одинаковыми узлами начала и конца, уникальный номер;
- R, Ом активное сопротивление ветви в именованных единицах;
- X, Ом реактивное сопротивление ветви в именованных единицах;
- Kт/r только для трансформаторов, коэффициент трансформации.

Таблица 3 также составляется на основании исходных данных. Номер начала и номер конца могут идти в произвольном порядке. Для трансформаторов за начало принимают узел с наибольшим напряжением, за конец - узел с наименьшим напряжением. Номер параллельности N\_п заполняется только для ветвей, у которых одновременно одинаковые узлы начала и конца. Столбцы с сопротивлениями R, X заполняются по исходным данным. В данном расчёте **принято следующее допущение**: так как ТСН и РТСН имеют две обмотки НН, то каждый из этих трансформаторов показан как два трансформатора с сопротивлениями, в два раза большими каталожных. Коэффициент трансформации Kт/r принято записывать как отношение номинального напряжения стороны низшего напряжения трансформатора к номинальному напряжению стороны высшего напряжения,  $U_{HOMHH}$  / $U_{HOMRH}$ , поэтому оно будет меньше единицы. В данном расчете ветвь автотрансформатора записывается аналогично трансформатору. Остальные столбцы в программе заполняются автоматически по результатам расчета.

Чтобы заполнить таблицу в программе, нажмите кнопку «Открыть  $\rightarrow$  Ветви  $\rightarrow$  Ветви».

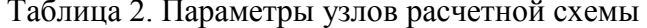

| $1$ absiming $2$ . The paint point $\theta$ solved by the control extended |                       |                     |                |                  |                |                |                                   |                  |                 |
|----------------------------------------------------------------------------|-----------------------|---------------------|----------------|------------------|----------------|----------------|-----------------------------------|------------------|-----------------|
| Номер                                                                      | Название              | $U$ HOM, $\kappa B$ | $P$ H, MBT     | $P_T$ , MB $T$   | V зд, кВ $ Q $ | max, MBAp      | $O \Gamma$ , MBA $p$              | $V$ , $\kappa B$ | Delta, эл. град |
|                                                                            | Генератор 1           | 24                  | $\overline{0}$ | 500              | 24             | 242            | $\Omega$                          | 24,01            | 11,41           |
| $\overline{c}$                                                             | Генератор 2           | 24                  | $\Omega$       | 500              | 24             | 242            | $\mathbf{0}$                      | 24,01            | 11,41           |
| 3                                                                          | Генератор 3           | 20                  | $\Omega$       | 300              | 20             | 185            | $\mathbf{0}$                      | 20,26            | 18,31           |
| 4                                                                          | Генератор 4           | 20                  | $\theta$       | 300              | 20             | 185            | $\boldsymbol{0}$                  | 20,26            | 18,31           |
| 5                                                                          | ССШ 500 кВ            | 500                 | $\Omega$       | $\mathbf{0}$     | $\theta$       | $\overline{0}$ | $\mathbf{0}$                      | 503,36           | 4,77            |
| 6                                                                          | ССШ 220 кВ            | 220                 | $\theta$       | $\mathbf{0}$     | $\mathbf{0}$   | $\overline{0}$ | $\mathbf{0}$                      | 224,89           | 9,92            |
|                                                                            | $9C-500$              | 500                 | $\mathbf{0}$   | $\mathbf{0}$     | $\Omega$       | $\Omega$       | 369,871<br>$(Pr = -$<br>1271,200) | 500              | 0               |
| 8                                                                          | $\Im$ C-220           | 220                 | 200            | $\mathbf{0}$     | $\theta$       | $\overline{0}$ | 0                                 | 214,8            | 5,17            |
| 9                                                                          | TCH1 1cek             | 6,3                 | 12.5           | $\boldsymbol{0}$ | $\Omega$       | $\mathbf{0}$   | $\boldsymbol{0}$                  | 6,1              | $-1,01$         |
| 10                                                                         | TCH1 2сек             | 6,3                 | 12,5           | $\overline{0}$   | $\Omega$       | $\mathbf{0}$   | $\boldsymbol{0}$                  | 6,1              | $-1,01$         |
| 11                                                                         | TCH <sub>2</sub> 1cek | 6,3                 | 12,5           | $\mathbf{0}$     | $\Omega$       | $\overline{0}$ | $\mathbf{0}$                      | 6,1              | $-1,01$         |
| 12                                                                         | ТСН2 2сек             | 6,3                 | 12.5           | $\overline{0}$   | $\Omega$       | $\overline{0}$ | $\overline{0}$                    | 6,1              | $-1,01$         |
| 13                                                                         | TCH3 1сек             | 6,3                 | 7,5            | $\mathbf{0}$     | $\Omega$       | $\overline{0}$ | $\boldsymbol{0}$                  | 6,2              | 7,27            |
| 14                                                                         | ТСНЗ 2сек             | 6,3                 | 7,5            | $\overline{0}$   | $\Omega$       | $\overline{0}$ | $\overline{0}$                    | 6,2              | 7,27            |
| 15                                                                         | ТСН4 1сек             | 6,3                 | 7,5            | $\mathbf{0}$     | $\Omega$       | $\mathbf{0}$   | $\mathbf{0}$                      | 6,2              | 7,27            |
| 16                                                                         | ТСН4 2сек             | 6,3                 | 7,5            | $\mathbf{0}$     | $\Omega$       | $\overline{0}$ | $\mathbf{0}$                      | 6,2              | 7,27            |
| 17                                                                         | PTCH 1cek             | 6,3                 | $\theta$       | $\mathbf{0}$     | $\mathbf{0}$   | $\mathbf{0}$   | $\mathbf{0}$                      | 6.16             | 9,92            |
| 18                                                                         | PTCH 2сек             | 6,3                 | $\theta$       | $\overline{0}$   | $\Omega$       | $\mathbf{0}$   | $\mathbf{0}$                      | 6,16             | 9,92            |

Таблица 3. Параметры ветвей расчетной схемы

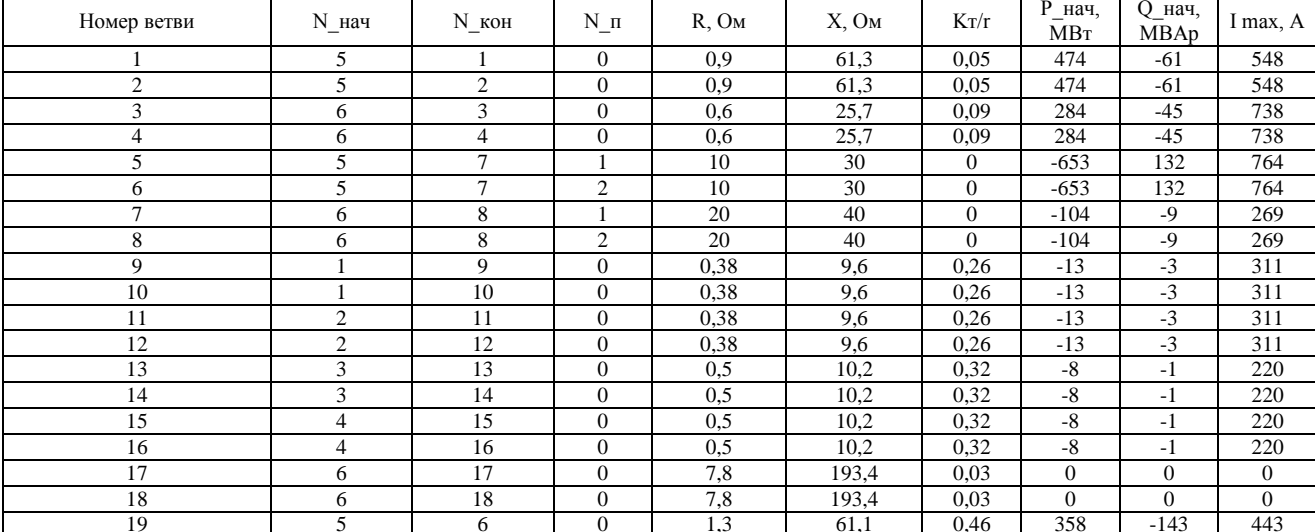

После этого может быть произведён расчёт потокораспределения в нормальной схеме. Чтобы проверить правильность заполнения исходных данных, нажмите на кнопку «Расчёты  $\rightarrow$  Контроль», затем «Открыть  $\rightarrow$  Протокол». На экране в окне «Протокол» должна появиться надпись «Контроль исходных данных» с зелёным кругом. Если круг желтого или красного цвета, нужно прочитать в окне «Протокол» сообщения об ошибках и проверить правильность заполнения исходных данных.

Чтобы сделать расчёт, нажмите «Расчёты - Режим». В окне «Протокол» должна по- явиться надпись «Расчёт установившегося режима» с обозначением лампочки желтого цвета. Если отображается обозначение красного круга, то расчёт неуспешен, то есть энергосистема физически не может работать с такими параметрами и нужно проверить исходные данные.

После успешного расчёта результаты заносятся в таблицы 4 и 5. В таблице 4 указываются расчётные величины для узлов. Обозначения столбцов таблицы:

- О г, МВАр рассчитанная реактивная мощность генератора;
- V, кВ рассчитанный модуль напряжения в узле;
- Delta, эл. град рассчитанный угол (фаза) напряжения в узле относительно базисного узла.

Также для базисного узла указывается значение P\_г, то есть суммарный небаланс мощности в схеме.

В таблице 5 указываются рассчитанные величины перетоков мощности и токов в ветвях расчетной схемы. Обозначения столбцов таблицы:

- Р нач, МВт активная мощность, протекающая в ветви от узла начала к узлу
- конца;
- Q\_нач, МВАр реактивная мощность, протекающая в ветви от узла начала к
- узлу конца;
- I max, А наибольший из токов в начале и конце ветви ( с учетом приведения к ВН).

Значения активной и реактивной мощности могут записываться со знаком «минус». За положительное направление мощности принимается направление **от конца ветви к началу**. Ток в ветви обозначается в столбце I max, при этом ток начала и ток конца ветви сначала приводятся к стороне ВН, а потом из них выбирается наибольший.

Также результаты расчета могут быть отражены на графической схеме. Для этого на- жмите на кнопку «Открыть  $\rightarrow$  Графика». Пример оформления графической схемы приведён на рисунке 2.

Чтобы сохранить расчётную схему, нажмите кнопку «Файлы  $\rightarrow$  Сохранить как», введите название файла и нажмите кнопку «Тип файла  $\rightarrow$  режим (\*.rg2)».

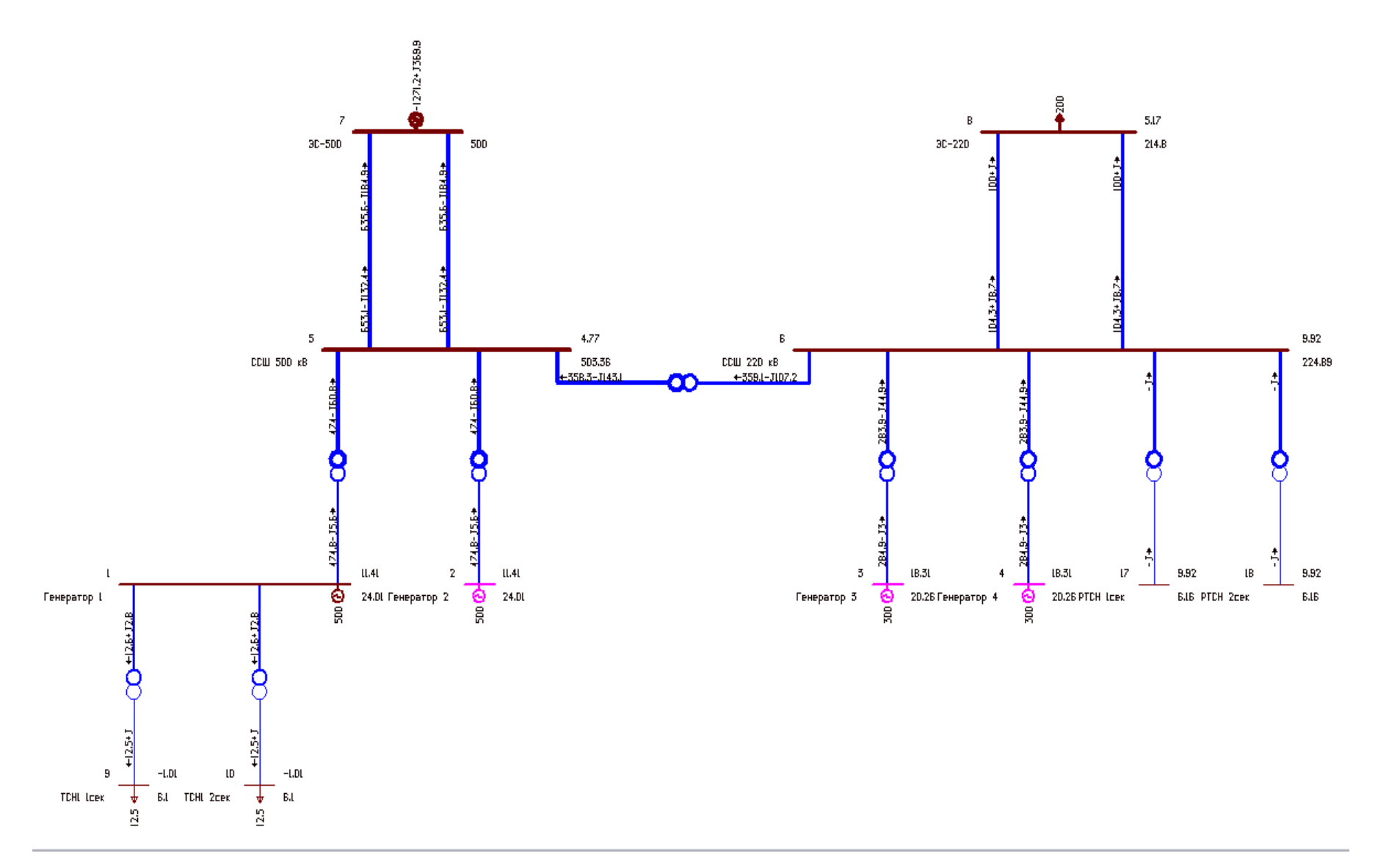

Рисунок 2. Расчетная модель в программе «RastrWin»

# **3. Расчет уровней токов коротких замыканий**

Для расчетов ТКЗ составляются таблицы с исходными данными 6-8.

В программе «RastrWin» для начала работы необходимо преобразовать уже введённые данные для расчета ТКЗ. Для этого нажать «Файлы  $\rightarrow$  Загрузить  $\rightarrow$  выберите сохранённый раньше файл .rg2». Затем нажать «Файлы  $\rightarrow$ Сохранить как  $\rightarrow$  тип файла  $\rightarrow$  динамика (\*.rst)  $\rightarrow$  Сохранить». После этого преобразование закончено, нужно открыть преобразованный файл, нажав «Файлы → Загрузить → файл .rst».

Таблица 6 содержит следующие обозначения столбцов:

- s0 состояние узла в схеме замещения нулевой последовательности (красный крест – отключен, не входит в схему замещения «0», без креста – включен, учитывается в схеме замещения «0»).
- Тип0 тип узла в схеме нулевой последовательности («зак» значит «закорочен», соединён с землёй; «у» — обычный узел в схеме замещения «0», не соединённый с землёй).

Чтобы открыть таблицу, нажмите кнопку «Открыть → Несимметрия → Узлы/Несим/ИД».

Таблица заполняется так:

- в первую очередь графически на бумаге составляется схема замещения нулевой последовательности;
- для узлов и ветвей, которые вообще не входят в схему замещения «0», ставится красный крест в столбце s0;
- узлы из схемы замещения «1» прямой последовательности, которые на схеме «0» соединены с землёй, отмечаются «зак»;
- остальные узлы, которые не соединены с землёй, отмечаются «у».

В таблице 7 приведены исходные данные для таблицы ветвей КЗ. Таблица содержит следующие обозначения столбцов:

- s0 состояние ветви в схеме замещения нулевой последовательности, аналогично ветвям;
- г0, Ом активное сопротивление нулевой последовательности;
- x0, Ом реактивное сопротивление нулевой последовательности.

В данном расчёте принято, что сопротивление нулевой последовательности всех ветвей равно сопротивлению прямой последовательности за исключением ветвей ЛЭП. Для ЛЭП принимается R0=R1, X0 = 3\*X1, т. е. реактивное сопротивление нулевой последовательности в три раза больше прямой последовательности. Сопротивление обратной последовательности программа автоматически задаёт равным прямой последовательности.

В таблице 8 приведены исходные данные для источников ЭДС. Таблица содержит следующие обозначения столбцов:

- N номер генератора в данной таблице, может быть произволь-HЫM.
- Название условное название генератора, может быть произволь-HЫM:
- N узла номер узла, к которому подключен генератор, здесь совпалает с номе-
- ром генератора;
- Х. Ом реактивное сопротивление прямой последовательности;
- Х2, Ом реактивное сопротивление обратной последовательности:
- Х0, Ом реактивное сопротивление нулевой последовательности;
- Е, кВ сверхпереходная ЭДС;
- s0 состояние генератора в схеме замещения нулевой последовательности ( «0» включен, «1» - отключен).

Сопротивления и ЭДС генераторов определяются по исходным данным по следующим формулам:

$$
X = \frac{x_d''}{100} \frac{U_{\text{HOM}}^2}{S_{\text{HOM}}} = \frac{x_d''}{100} \frac{U_{\text{HOM}}^2 \cos \varphi_{\text{HOM}}}{P_{\text{HOM}}}
$$

$$
X_2 = \frac{x_2}{100} \frac{U_{\text{HOM}}^2 \cos \varphi_{\text{HOM}}}{P_{\text{HOM}}}
$$

$$
X_0 = \frac{x_0}{100} \frac{U_{\text{HOM}}^2 \cos \varphi_{\text{HOM}}}{P_{\text{HOM}}}
$$

$$
E = U_{\text{HOM}} \sqrt{\cos \varphi^2 + (\sin \varphi + x_d'')^2}
$$

Здесь деление на 100 обозначает перевод  $x''_d$  из процентов в относительные единицы.

Сопротивления и ЭДС источников определяются по исходным данным по формулам:

$$
X = X_2 = X_0 = \frac{U_{\text{HOM}}^2}{S_{\text{K3}}} = \frac{U_{\text{HOM}}}{\sqrt{3} I_{\text{K3}}}
$$

$$
E = U_{\text{HOM}}
$$

Так как генераторы Г1-Г4 подключены к обмоткам силовых трансформаторов Т1-Т4, соединенным «треугольником», то токи нулевой последовательности не будут протекать по обмоткам этих генераторов. Поэтому для них в столбце s0 указывается значение «1», т. е. «отключено» (в программе отмечено красным крестом). Чтобы открыть таблицу, нажмите кнопку «От- $K$ рыть  $\rightarrow$  Несимметрия  $\rightarrow$  Генератор/Несим».

После этого можно провести расчёт ТКЗ. Для этого задайте точку и вид КЗ, нажав кнопку «Открыть → Несимметрия → Состав/Несим». В столбец «№» ставится цифра 1, в столбце «Тип» выбирается желаемый вид КЗ — 3ф, 2ф, 1ф, 1ф1ф, в столбец «П1» ставится номер узла, в котором происходит КЗ. После выбора вида и точки КЗ нажмите кнопку «Расчеты → Выполнить  $\rightarrow$  TK3  $\rightarrow$  kz». В окне «Протокол» должны появиться надписи зеленогоцвета «ТКЗ проверка схемы», «Инициализация ТКЗ», «Расчет ТКЗ». Если отображаются сообщения желтого или красного цвета, то нужно проверить корректность исходных данных.

Результаты расчета токов КЗ находятся в таблицах «Открыть → Несимметрия → Ветви/Несим/РФ» (значения токов КЗ в фазах) и «Ветви/Несим/РС» (значения симметричных составляющих токов КЗ). Остаточные значения фазных напряжений находятся в таблице «Открыть → Несимметрия → Узлы/Несим/РФ».

Результаты из таблицы «Ветви/Несим/РС» оформляются в виде таблицы 9 для каждого вида КЗ в каждой точке. В таблице указаны следующие обозначения:

- I1 н, I2 н, I0 н, кА токи прямой, обратной и нулевой последовательности в начале ветви;
- $-11\kappa$ , I2  $\kappa$ , I0  $\kappa$ ,  $\kappa A$  токи прямой, обратной и нулевой последовательности в конце ветви;

Результаты могут быть сверены с результатом ручного расчёта в базисных единицах по суммарному току в точке КЗ. Для этого в программе нужно открыть таблицу «Состав/Несим» и сложить по модулю значения столбцов I1, I2, I0. Это значение должно совпадать с суммарным током КЗ двухлучевой схемы (в кА). Допустимая погрешность расчёта составляет приблизительно 10%.

# **4. Заключение**

В выводах укажите, как соотносятся между собой суммарные токи в точке КЗ в таблице «Состав/Несим» при разных видах КЗ в разных точках схемы.

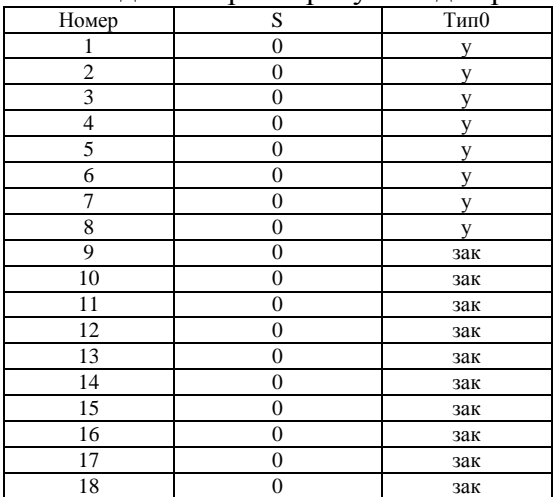

Таблица 6. Исходные параметры узлов для расчета ТКЗ

| Номер ветви             | r0, Ом | х0, Ом |
|-------------------------|--------|--------|
| 1                       | 0,9    | 61,3   |
| $\overline{\mathbf{c}}$ | 0,9    | 61,3   |
| $\overline{3}$          | 0.6    | 25,7   |
| $\overline{\mathbf{4}}$ | 0,6    | 25,7   |
| 5                       | 10     | 90     |
| 6                       | 10     | 90     |
| 7                       | 20     | 120    |
| 8                       | 20     | 120    |
| 9                       | 0,38   | 9,6    |
| 10                      | 0,38   | 9,6    |
| 11                      | 0,38   | 9,6    |
| 12                      | 0,38   | 9,6    |
| 13                      | 0,5    | 10,2   |
| 14                      | 0,5    | 10,2   |
| 15                      | 0,5    | 10,2   |
| 16                      | 0,5    | 10,2   |
| 17                      | 7,8    | 193,4  |
| 18                      | 7,8    | 193,4  |
| 19                      | 1,3    | 61,1   |

Таблица 7. Исходные параметры ветвей для расчета ТКЗ

Таблица 8. Исходные параметры генераторов для расчета ТКЗ

| Название            | узла | v.<br>X, OM | $X2$ , Ом | $X0$ , Ом | $E$ , $\kappa B$ | <b>SU</b> |
|---------------------|------|-------------|-----------|-----------|------------------|-----------|
| енератор 1          |      | 0,23        | 0.28      | 0,12      | 24,1             |           |
| енератор 2          |      | 0.23        | 0,28      | 0,12      | 24,1             |           |
| енератор 3          |      | 0,22        | 0,27      | V.I I     | 20,1             |           |
| енератор 4          |      | 0,22        | 0,27      | V.I 1     | 20,1             |           |
| $9C-500$            |      | 5,78        | 5,78      | 5,78      | 500              |           |
| $\overline{2C-220}$ |      | 9,68        | 9.68      | 9,68      | 220              |           |

Таблица 9. Результаты расчета ТКЗ

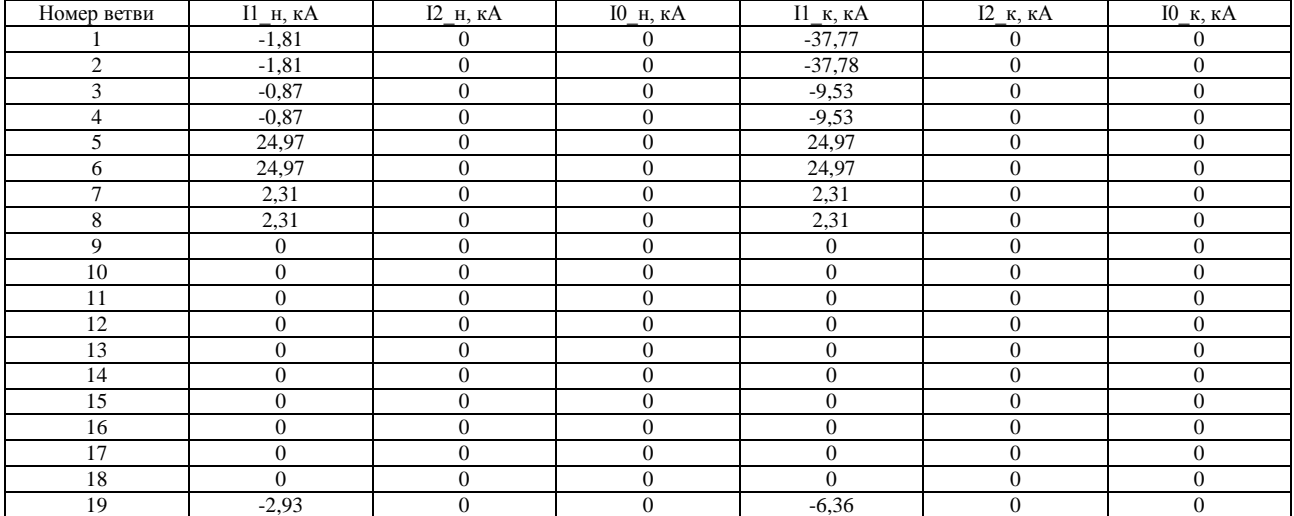